**Oracle 11gr2 Create Asm Instance [Manually](http://myfiles.westpecos.com/document.php?q=Oracle 11gr2 Create Asm Instance Manually)** [>>>CLICK](http://myfiles.westpecos.com/document.php?q=Oracle 11gr2 Create Asm Instance Manually) HERE<<<

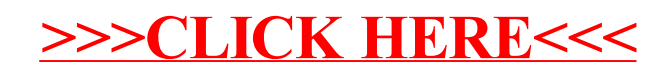